**Tuomas Vihinen**

# **Excel ja laskenta pilvipalveluissa**

Tietotekniikan kandidaatintutkielma 11. helmikuuta 2013

**Jyväskylän yliopisto**

**Tietotekniikan laitos**

**Jyväskylä**

**Tekijä:** Tuomas Vihinen

**Yhteystiedot:** tuomas.o.vihinen@student.jyu.fi **Työn nimi:** Excel ja laskenta pilvipalveluissa **Title in English:** Excel and cloud computing services **Työ:** Tietotekniikan kandidaatintutkielma **Sivumäärä:** 24

**Tiivistelmä:** Tutkielma esittelee ja vertailee taulukkolaskenta-ohjelmien ohjelmointimahdollisuuksia. Taulukkolaskentaohjelmia on mahdollisuus käyttää perinteisenä työpöytäsovelluksena, pilvipalveluna verkkoselaimella sekä etäpalvelimen asiakasohjelmalla. Lisää suoritustehoa on saatavilla rinnakkaislaskennalla ja pilvipalveluntarjoajilta.

**Abstract:** The thesis examines and compares spreadsheet programs and their programming options. Spreadsheet programs have the option to use as a traditional desktop application, a web browser, as well as run the application server with remote client. More processing power is available by using parallel computing and from cloud service providers.

**Avainsanat:** Google Drive, makrot, LibreOffice Calc, Microsoft Excel, Microsoft SkyDrive, optimointi, pilvisovellukset, taulukkolaskenta, toimisto-ohjelmat, Visual Basic for Applications

**Keywords:** Google Drive, macros, LibreOffice Calc, Microsoft Excel, Microsoft SkyDrive, optimization, cloud applications, spreadsheet, office suites, Visual Basic for Applications

# **Sisältö**

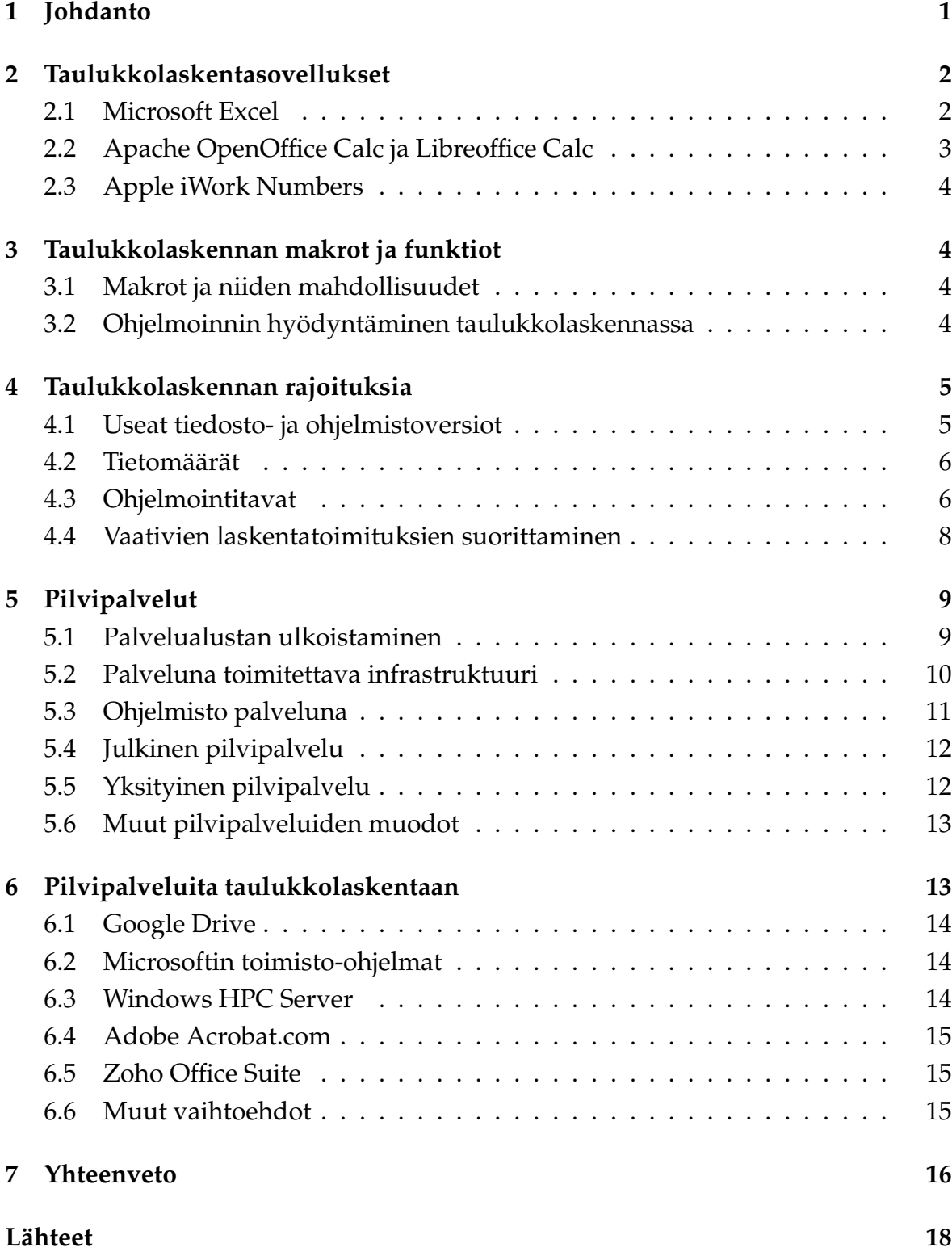

# **1 Johdanto**

Taulukkolaskentasovellukset ovat yhdessä tekstinkäsittelyn kanssa tunnetuimpia työpöytäsovelluksia. Sovelluksista tunnetuimpia ovat Microsoft Excel ja OpenOffice Calc, jotka ovat matalan käyttöönottokynnyksen sovelluksia. Pilvisovelluksina taulukkolaskentaa on mahdollista suorittaa myös Internet-selaimella. Sovellusten monipuoliset funktiokirjastot ja mahdollisuus oikean ohjelmointikielen käyttöön mahdollistavat laajat käyttömahdollisuudet. Taulukkolaskentasovellusten käyttäjäpiirissä ohjelmointitaito vaihtelee suuresti. Osalla käyttäjistä ei ole lainkaan ohjelmointikokemusta. Tällöin heiltä puuttuu tietoisuus ohjelmistojen testaamisesta ja laskennan kompleksisuudesta johtuvasta suoritusaikojen kasvusta. Kynnys aloittaa sovelluksen ohjelmointi käyttäen ohjelmistonkehitysympäristöjä tai matemaattisen analyysin ohjelmia, on huomatta korkeampi kuin jokapäiväisten sovellusten käyttö.

Tutkielmani tarkoitus on selvittää toimistokäyttöön tarkoitetun taulukkolaskentasovelluksen rajoitteita ja selvittää näihin ongelmiin ratkaisuja. Tutkielmassa vertaillaan taulukkolaskentasovelluksien ohjelmointimahdollisuuksia. Lähtökohtana on etsiä tekijöitä, jotka tekevät laskennan suorittamisesta raskaan operaation. Tämän jälkeen etsitään vaihtoehtoisia ratkaisuja saman lopputuloksen saamiseksi nopeammin. Aihe tuli esille Jyväskylän yliopiston Tietotekniikan laitoksen Sovelluskehitys toimisto-ohjelmilla -kurssilla [28]. Kurssilla toteutettiin taulukkolaskentapohjainen henkilö- ja tulostietokanta. Kurssin aikana havaittiin, että Excel-työkirjassa jo alle 1000 solun tietoja käsitellessä sovelluksen käyttö voi hidastua toimintakelvottomaksi. Sovellusta suunnitellessa tulisi ottaa huomioon suurimmat tietomäärät, joita sen normaalissa käytössä tullaan käsittelemään. Internet-yhteydellä varustetuissa tietokoneissa on toimisto-ohjelmat saatavilla pilvipalveluna yhtä helposti kuin perinteiset paikallisesti asennetut sovellukset. Tietokoneen laskentatehon ollessa rajoitteena, on mahdollista hyödyntää rinnakkaislaskentaa sekä pilvipalveluita. Tutkielman tavoitteena on saada selville missä menee raja, jolloin kannattaa uutta laskentasovellusta lähteä toteuttamaan muulla tekniikalla kuin toimisto-ohjelmistolla.

Tutkielma pohjautuu kirjallisuuskatsaukseen sekä vertailevaan tutkimukseen. Laajemmin tehdystä kirjallisuuskatsauksesta kerrotaan tutkimussuunnitelmassa [27]. Tutkimussuunnitelman mukaisen tiedonhaun lisäksi etsin lisätietoa pilvipalveluista, koska niiden merkitys on kasvanut jatkuvasti lähivuosina. Vertailuun etsittiin lähinnä vuonna 2008 julkaistuja tai uudempia lähteitä, koska varsinkin pilvipalvelut ovat olleet jatkuvassa muutoksessa. Taulukkolaskenta pilvipalveluissa on tuore ilmiö, ja siitä kirjoitettu tietomäärä on pieni.

Luvussa 2 kerrotaan perustietoja taulukkolaskentasovelluksista. Luvussa 3 tar-

kastellaan taulukkolaskentasovelluksissa käytettävissä olevia kaavoja sekä ohjelmointimahdollisuuksia. Luvussa 4 tutustutaan laskennan kompleksisuuteen vaikuttaviin tekijöihin. Luvuissa 5 ja 6 kuvataan pilvipalveluita ja näiden sopivuutta taulukkolaskentaan. Luvussa 7 vedetään yhteen havainnot ja pohditaan jatkotutkimuksen tarvetta.

# **2 Taulukkolaskentasovellukset**

Luvussa käydään läpi yleisimmät taulukkolaskentasovellukset. Mahdollisuuksia ovat työpöytäsovellukset, Internet-selaimella toimivat pilvipalvelut sekä näiden kahden tyypin yhdistelmät. Microsoft Excel on tunnetuin taulukkolaskentasovellus, ja sitä käytetään usein myös synonyyminä koko taulukkolaskennalle.

Taulukkolaskenta on yksi niistä kokonaisuuksista, joka kuuluu Suomessa peruskoulujen tietotekniikan opetussuunnitelmaan [21]. Taulukkolaskennan taitoja syventäviä opintoja on tarjolla lähes kaikille aloille kouluttautuessa.

Toimistosovelluksilla käsitellään usein tiedostoja, joiden sisältöä muokkaa useampi käyttäjä. Tiedostojen yhteiskäyttöä varten on osassa toimisto-ohjelmapaketteja työkaluja. Työkalut ovat usein ohjelmistoriippuvaisia. Tästä johtuen tiedostoformaattien yhteensopivuus on tärkeä asia. Grönroosin ja Karjalaisen mukaan asiakirjojen käytössä on siirrytty tilanteeseen, jossa henkilökohtaisten ja yhdellä työasemalla käytettävien asiakirjojen sijaan niitä vaihdetaan organisaatioiden kesken ja niiden tiedot halutaan liittää organisaatioiden tietojärjestelmiin. Suljetut tiedostomuodot ovat asiakirjojen ja niitä käsittelevien järjestelmien yhteensopivuuden ja pitkäaikaissäilytyksen kannalta kestämättömiä [9].

# **2.1 Microsoft Excel**

Microsoft Excel -taulukkolaskentasovellus on yksi Microsoft Office-ohjelmistopakettien mukana toimitettavista sovelluksista. Microsoft Officen jokin versio toimitetaan usein jo PC-tietokonetta ostettaessa. Tämän tutkielman kirjoitushetkellä uusin saatavilla oleva versio on Excel 2013. Pääsääntöisesti uudet versiot ovat tiedostotueltaan taaksepäin yhteensopivia. Työpöytäsovellusten lisäksi Excel on saatavissa tiettyihin matkapuhelimiin sekä selainpohjaisena sovelluksena. Työpöytäkäytössä käyttöjärjestelmävaatimuksina uusimmalle versiolle on Windows 7, Windows 8, Windows Server 2008 R2 tai Windows Server 2012. Laitevaatimuksena on vähintään 1 GHz:n x86-suoritin tai 64-bittinen suoritin ja 1 Gt RAM-muistia (32-bittisessä) tai 2 Gt RAM-muistia (64-bittisessä käyttöjärjestelmässä). Pilvipalveluna tarjottavan version järjestelmävaatimuksena on uusin päivitys yleisimmistä verkkoselaimista [15].

Excelissä käytettävä ohjelmointikieli on Visual Basic for Applications (VBA). VBA mahdollistaa uusien funktioiden luomisen taulukon soluihin, erillisten lomakeikkunoiden käyttämisen tietojen syöttöä varten ja liittymien luomisen ulkoisiin ohjelmiin. Lisäksi ulkoisia, jaettuja DLL-kirjastoja voidaan kutsua itse kirjoitettujen ohjelmien kautta.

# **2.2 Apache OpenOffice Calc ja Libreoffice Calc**

Sun Microsystemsin StarOffice-paketista alkunsa saaneet Apache OpenOffice Calc ja Libreoffice Calc ovat avoimen lähdekoodin taulukkolaskentasovelluksia. LibreOfficen kehitystyötä koordinoi The Document Foundation -säätiö ja Apache OpenOfficen The Apache Software Foundation. Nämä sovellukset ovat saatavilla useimmille käyttöjärjestelmille eli Microsoft Windowsille, Mac OS X:lle ja tärkeimmille Linux-jakeluille.

Sovelluksien sisäinen ohjelmointieditori tukee useita ohjelmointikieliä: StarBasicpohjainen LibreOffice Basic, JavaScript, BeanShell ja Python [24]. Valitsemalla oman sovelluksen toteutuskieli sopivasti, voidaan löytää kompromissi tehokkuuden ja yhteensopivuuden välillä. Tämä kuitenkin vaatii merkittävää tietoutta eri ohjelmointikielien tehokkuudesta [25]. Excelille tehdyt makrot ja VBA-sovellukset eivät ole suoraan käytettävissä näissä sovelluksissa. Käytetyt ohjelmointikielet ja itse taulukoiden käsittelyyn tarkoitettujen funktioiden nimiavaruudet ovat erilaisia.

OpenOfficen käyttämä tiedostotyyppi on ODF, (OASIS Open Document Format for Office Applications), laskentataulukoille tarkoitettu tiedostotarkenne on .ods. Useat taulukkolaskentasovellukset tarjoavat ODF-tiedostoformaattia vaihtoehtona tallennusformaatiksi. Esimerkkejä ovat LibreOffice, StarOffice, KOffice, Microsoft SkyDrive ja Google Docs. Myös Microsoft Excel 2010 sekä versiolla 2007 SP2-päivityksen jälkeen onnistuu tallentaminen ODF-tiedostoformaattiin [30]. Lisäksi StarBasicmakroissa käytetään usein OpenOfficen UNO-rajapintaa, joka ei ole yleinen standardi [9]. UNO-rajapinnan kautta lisäosa tai ulkoinen ohjelma voi hallita sitä. Esimerkiksi asiakirjanhallintajärjestelmä voi käynnistää OpenOfficen, komentaa sitä UNO-rajapinnan kautta luomaan uuden asiakirjan, esitäyttää asiakirjaan metatiedot ja avata sen käyttäjän muokattavaksi.

Järjestelmävaatimukset OpenOfficelle ja LibreOfficelle ovat kevyemmät kuin uusimmalle Excelille. Niille riittää PC-laitteisto, jossa on käyttöjärjestelmänä Microsoft Windows 2000 (Service Pack 4). Applen laitteistoissa täytyy olla asennettuna Mac OS X 10.4 (Tiger) tai uudempi. Keskusmuistin määränä suositellaan vähintään 512

megatavua.

### **2.3 Apple iWork Numbers**

Apple tarjoaa OS X-käyttöjärjestelmillä varustettuihin laitteisiin taulukkolaskentasovellusta nimeltä Numbers. Tässä sovelluksessa on korostettu visuaalisuuteen niin tietojen syötössä kuin luettavuudessa [3]. Kaavoja syöttäessä pystyy hyödyntämään osaksi automaattisesti nimettyjä, taulukon solujen muodostamia kenttiä. Ohjelmointimahdollisuuksia Excelin VBA:n tapaan ei ole.

# **3 Taulukkolaskennan makrot ja funktiot**

Taulukkolaskentasovelluksissa on käytettävissä suuri kirjasto matemaattisten kaavojen ja merkkijonojen käsittelyyn tarkoitettuja funktioita. Lisäksi näiden yhdistelmiä ja käyttöä voi tallentaa uudelleenkäytettäviksi makroiksi.

#### **3.1 Makrot ja niiden mahdollisuudet**

Makrot ovat kokoelma toimenpiteistä, jotka on koottu yhdeksi kokonaisuudeksi eli makroksi. Usein käytetyt toimenpiteet voidaan koostaa makroksi ja ne voidaan suorittaa yhdellä komennolla. Makroiksi voidaan koostaa tekstinkäsittelyn ja taulukkolaskennan puolella miltei kaikki toimenpiteet, joita kyseisillä ohjelmilla pystytään tekemään. Jokainen hiiren valinta tai painikkeen napauttaminen voidaan nauhoittaa makroksi. Yhteen makroon voidaan esimerkiksi lisätä toimenpiteitä, jotka vaativat useammassa valikossa liikkumista. Kun toiminnot on koottu makroksi, toimenpiteiden suorittaminen voidaan tehdä esimerkiksi jollakin pikanäppäinkomennolla [7]. Valmiiden funktioden määrä Excelissä on yli 330 [16] ja Apple Numbersissa yli 260 [3].

#### **3.2 Ohjelmoinnin hyödyntäminen taulukkolaskennassa**

Osa laskentatehtävistä on mahdollista suorittaa nopeammin toimivilla ohjelmilla. Las Laskennan nopeus perustuu siihen, että ohjelmoija pystyy määrittelemään millä tarkkuudella laskenta suoritetaan. Omien ohjelmien kirjoittaminen vaatii enemmän ohjelmointitaitoja kuin makrojen muokkaus.

Laskentataulukkojen sovellusmahdollisuudet ovat laajat. Esimerkiksi tietokannoissa käytetty relaatioalgebra voidaan ilmaista taulukkolaskentamuodossa. Kaksiulotteinen taulukko sekä laajat ohjelmointimahdollisuudet mahdollistavat Excellaskentataulukon soveltamisen täysin SQL-tietokantana [26].

Excelissä on mahdollista toteuttaa laskentataulukolle uusi käyttöliittymä käyttämällä lomakekomponentteja. Näin on mahdollista toteuttaa tuttu käyttöliittymä aiemmasta sovelluksesta sekä hyödyntää laskentataulukkoa tietojen tallentamiseen ja laskentatehtäviin.

Internet-sivuja toteuttaneiden ohjelmoihjien JavaScript-ohjelmointitaitoja pystyy hyödyntämään luodessa laskentasovelluksia Internetiin. Verkkoselaimella käytettävässä Google Drive -palvelussa on mahdollista luoda ohjelmia ja omia funktioita Javascript-ohjelmointikielellä. Ohjelmat laajentavat Googlen omaa taulukkolaskentasovellusta. Google Apps Scripts sisältää kirjastot, joiden avulla pääsee käyttämään muita Googlen palveluita kuten kalenteria. Ohjelmat säilytetään ja suoritetaan Googlen palvelimilla [8].

# **4 Taulukkolaskennan rajoituksia**

Tietotekniikassa kompleksisuutta mitataan sillä, kuinka paljon aikaa ja muistia algoritmin suorittaminen vaatii [31]. Toimisto-ohjelmien käyttäjillä tätä tietoutta ei aina ole. Kompleksisuus ilmenee sovelluksen hidastuneena toimintana ja jopa käyttökelvottomuutena. Tässä luvussa listataan taulukkolaskentasovellusten rajoituksia sekä yksityiskohtia näiden kapasiteetista.

#### **4.1 Useat tiedosto- ja ohjelmistoversiot**

Vuosien varrella on ollut käytössä hyvin erityyppisiä tiedostomuotoja. Tiedostot ovat voineet olla binaarisia ja XML-pohjaisia sekä näiden yhdistelmiä. Laskentataulukoiden tietosisältö on yleensä avattavissa kaikilla ohjelmilla ja palveluissa. Yhteensopivia makro- ja ohjelmointi-ominaisuuksia ei ole.

Excel tallentaa tiedostot sen perusteella, sallitaanko niissä makrot ja funktiot vai ei. Excelin 2007-versiossa ja uudemmissa makrottomien tiedostojen pääte on XLSX ja makrollisten XLSM. Tässä versiossa tuli mukaan avointen tiedostoformaattien tuki. Lisää tietoa avoimista tiedostoformaateista antaa Olli Kauppisen tutkielma "ODF- ja OOXML-toimisto-ohjelmaformaattien vertailu"[13].

Microsoftin tuotteiden lisenssit ovat olleet tyypillisesti maksullisia. Niille käyttäjille, joilla ei ole Excel-lisenssiä, on ladattavissa vapaasti Excel Viewer. Tässä ei kuitenkaan Walkenbachin [29] mukaan ole mahdollista ajaa makroja. Sen sijaan Windowstietokoneiden esiasennuksen mukana tulevissa Windows Office Starter-ohjelmistopaketeissa pystyy käyttämään makroja. Office Starter on korvannut aiemmin jaetun

Microsoft Worksin.

#### **4.2 Tietomäärät**

Microsoft Excel 2007 ja 2010-sovelluksissa yhden työkirjan taulukon kapasiteetti on 1,048,576 riviä ja 16,384 saraketta. Tiedoston maksimikoko on 2 gigatavua. [18] Tämän tutkimuksen kirjoittamisen aikaan julkaistussa Excel 2013-versiossa taulukoista on mahdollista tehdä entistä suurempia, 1,999,999,997 -sarakkeisia ja 1,999,999,997 -rivisiä. Yhden taulukon solun merkkijonon maksimipituus on 512 megatavua joka vastaa 256 miljoonaa UTF-8 koodiston merkkiä [19].

Tallennettavan tietomäärän lisääntyessä usein tulee esiin myös tietoturva. Mitä enemmän tietoa on tallennettuna samaan tiedostoon tai laitteeseen, sitä tärkeämpää on huolehtia tietoturvasta. Siirrettäessä aineisto käsiteltäväksi pilvipalveluun, on suositeltavaa vaihtaa arkaluonteiset tiedot kuten henkilötunnukset ja tilinumerot niitä vastaaviin anonyymeihin yksilöintitietoihin.

Excelissä käytettävät laskentataulukkotiedostot on mahdollista suojata ohjelmaan sisäänrakennetulla salasanalla, mutta Walkenbachin [29] mukaan se on mahdollista murtaa. Tämä suojaus vastaa verkkopalvelun salasanaa, jonka tietämisen tai murtamisen jälkeen palveluun tallennetut tiedot ovat kenen tahansa käytettävissä. Googlen palveluihin kirjautumisen voi asettaa kaksivaiheiseksi. Tavanomaisen käyttäjätunnus-salasana -parin lisäksi kirjautumiseen tarvitaan esimerkiksi matkapuhelimeen kirjautumishetkellä toimitettava tunnusluku.

Suuria tietotomääriä sisältäviä taulukoita avatessa ja tallentaessa määrää laitteen massamuistin nopeus operaatioon kuluvan ajan. Laskennan suoritusnopeuteen sen sijaan vaikuttaa laitteen prosessorin ominaisuudet ja käyttömuistin määrä. Laatiessa useassa laitteessa käytettäviä taulukkolaskentakirjoja, ne on hyvä testata myös heikompitehoisissa laitteissa.

Suuret tietomäärät eivät ole ainoa syy laskennan hitauteen. Huomattavasti pienemmilläkin tallennusmäärillä Excelin voi saada kaatumaan. Näin on käynyt esimerkiksi laatiessa toimitusketjun optimointiin käytettävää laskentataulukkoa [14]. Excel pyrkii palauttamaan tallentamattomat tiedot kaatumisen jälkeen. Jos sovellus kuitenkin kaatuu aina suorittaessa laskentaa, ei tuloksia saada laskettua loppuun.

#### **4.3 Ohjelmointitavat**

Käytettäessä taulukkolaskennan valmiita kaavoja, ei voida määritellä, mitä datatyyppiä muuttujat ovat laskennan aikana. Tässä tapauksessa sovellus itse määrittelee tyypit. Tietoa siitä, miten tyypittely tapahtuu, on vaikea selvittää sillä esimerkiksi Excel on suljetun lähdekoodin ohjelma. Käytettäessä VBA-ohjelmakoodia, jossa on määritelty muuttujan tyypit asianmukaisesti, funktion suoritus saattaa viedä usean kertaluokan verran vähemmän aikaa verrattuna var-muuttujatyyppiin. VBAkoodissa voidaan määritellä muuttujien esittely pakolliseksi ohjelmakoodin ensimmäiselle riville kirjoitettavalla käskyllä "Option Explicit"[16].

Tässä Walkenbachin esittämän suorituskykyesimerkin pohjalta [29] laaditut ohjelmakoodit, jotka on testattu seuraavanlaisessa kotikäyttöön tarkoitetussa PC-kokoonpanossa: Intel Core 2 Duo-prosessori, 8 gigatavua RAM-muistia, Windows 7 Professionalkäyttöjärjestelmä ja Excel 2010. Tyypitellyn esimerkkifunktion suoritus kesti 7,4 sekuntia ja tyypittömän 25,6 sekuntia.

Vastaat luvut energiaa säästävällä Intel Atom -prosessorimallilla ja 3 gigatavun RAM-muistilla varustetussa Windows 7 Professional ja Excel 2010 -tietokoneessa ovat 14,7 ja 56,2 sekuntia. Tämä osoittaa sen, että laitteiden välillä laskenta-ajat vaihtelevat suuresti.

```
Sub TimeTest1()' MUUTTUJAT MÄÄRITELLÄÄN ETUKÄTEEN
   Dim x As Long, y As Long
   Dim A As Double, B As Double, C As Double
   Dim i As Long, j As Long
   Dim StartTime As Date, EndTime As Date
   ' TALLENNETAAN ALOITUSAIKA
   StartTime = Timer
   ' SUORITETAAN SILMUKASSA LASKUTOIMITUKSIA
   x = 0v = 0For i = 1 To 10000
       x = x + 1y = x + 1For j = 1 To 10000
            A = x + y + iB = y - x - iC = x / y * iNext j
   Next i
' TALLENNETAAN LOPETUSAIKA
   EndTime = Timer
   ' NÄYTETÄÄN SUORITUSAIKA
```

```
MsgBox Format (EndTime - StartTime, "0.0")
End Sub
Sub TimeTest2()
    ' MUUTTUJIA EI OLE MÄÄRITELTY ETUKÄTEEN
    ' TALLENNETAAN ALOITUSAIKA
    StartTime = Timer
    ' SUORITETAAN SILMUKASSA LASKUTOIMITUKSIA
    x = 0y = 0For i = 1 To 10000
        x = x + 1y = x + 1For j = 1 To 10000
            A = x + y + iB = y - x - iC = x / y * iNext j
    Next i
' TALLENNETAAN LOPETUSAIKA
    EndTime = Timer' NÄYTETÄÄN SUORITUSAIKA
    MsgBox Format(EndTime - StartTime, "0.0")
End Sub
```
#### **4.4 Vaativien laskentatoimituksien suorittaminen**

Oletuksena taulukkolaskentasovellukset suorittavat kaikki laskentatoimitukset aina yksittäisen solun muokkaamisen tai uuden sisällön kirjoittamisen jälkeen. Uudelleenlaskenta ja ruudun päivitys vievät suurissa tietomäärissä huomattavan pitkän ajan. Tämän voi kuitenkin estää työkirjakohtaisista asetuksista.

Käyttäjä saattaa tulla kopioineeksi laskentakaavaa useat kerrat sen sijaan, että käyttäisi kaavaa, jossa viittaisi jo laskettuihin arvoihin. Sovellukset eivät varoita tällaisten seikkojen tuomista ongelmista, vaan käyttäjiä tulee opettaa muodostamaan kaavat järkevämmin.

Tässä tutkielmassa mainituista ohjelmistoista mikään ei automaattisesti anna käyttäjälle arviota jäljellä olevasta laskenta-ajasta. Ohjelmoija pystyy antamaan loppukäyttäjälle arvion kuluvasta laskenta-ajasta esimerkiksi listaamalla käyttöliittymään laskennan vaiheita.

# **5 Pilvipalvelut**

Perinteisen omalle tietokoneelle asennettavan ohjelmiston sijaan tai rinnalla voidaan käyttää Internet-selaimella käytettäviä sovelluksia. Pilvisovellusten ominaisuudet vaihtelevat julkaisijoittain. Microsoftin SkyDrive mahdollistaa tiedoston työstämisen samanaikaisesti sekä työpöytäsovelluksella että Internet-selaimella.

Pilvipalveluista laskutetaan todellisen käytön, esim. käyttäjämäärän, käytettyjen resurssien tai käyttöajan, perusteella. Käyttäjämääriä yms. on helppo ja nopea kasvattaa. Lisäksi kustannukset tippuvat takaisin käytön tarpeen laskiessa. Koska palvelu on käytettävissä vain netin yli, heikkous tulee esiin matkustettaessa. Esimerkiksi Suomessa mobiilidatayhteys ei toimi ongelmitta läheskään joka paikassa.[12]

Pilvipalvelut ovat tulevaisuuden malli. Christopher Barnatt ennustaa kirjassaan A Brief Guide to Cloud Computing [4], että pilvipalveluiden käyttöönotossa ollaan vuonna 2015 ohitettu se vaihe, että puolet tietokoneen käyttäjistä hyödyntää pilvipalveluita. Vuonna 2020 enää vitkastelijat (laggards) ovat pilvipalveluiden ulkopuolella.

Pilvipalveluiden toimintamalli on pyritty esittämään viiden kerroksen pinona: asiakas, sovellus, alusta, infrastruktuuri, palvelin. Asiakas voi ottaa käyttöönsä pilvipalveluita vain siltä kerrokselta kuin tarvitsee. Pilvipalveluita on kolmea perustyyppiä: palvelualustan ulkoistaminen (Platform as a Service), palveluna toimitettava infrastruktuuri (Infrastructure as Service) ja ohjelmisto palveluna (Software as Service) [11]. Nämä tyypit ja niiden kehitysmallit kuvataan tässä luvussa.

#### **5.1 Palvelualustan ulkoistaminen**

Platform as a service PaaS-tyyppisessä pilvipalvelussa koneiston tarjoajalla on täysin virtuaalinen palvelinympäristö, josta asiakkaille lohkotaan palveluita. Asiakas käyttää PaaS-pilvikoneiston kapasiteettia ja työkaluja API-ohjelmointirajapinnan välityksellä ja toteuttaa tai teettää koneistoa hyödyntävät sovellukset. Googlella, Microsoftilla ja mm. asiakkuudenhallintasovelluksia tarjoavalla Salesforcella on Heinon mukaan puhtaimmat Platform as a Service-toteutukset.

Googlella on kehitysympäristö, jolla voidaan tehdä sovelluksia ajettavaksi Googlen AppEngine-palvelussa. Microsoftin Azure-palveluun suunnatut toteutukset rakennetaan oletusarvoisesti Microsoftin Visual Studiolla. Visual Studiolla pystyy toteuttamaan ohjelmia eri ohjelmointikielillä. Azuressa on mahdollista laajentaa tietova-

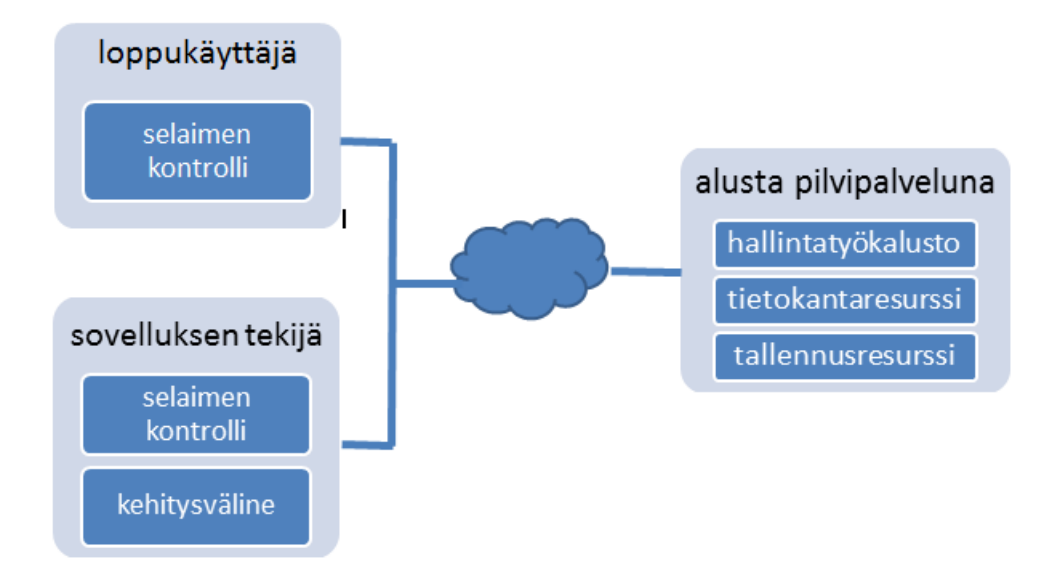

Kuva 1: Platform as a Service-tyyppisen pilvipalvelun rakenne.

rastoja tiedostoihin ja tietokantoihin SQL-palvelimelle [5]. Collinsin ja Mayberryn mukaan Azure-ratkaisut ovat tehokkaampia kuin Office 365-ratkaisut [6].

IBM:n vuonna 2010 tekemän tutkimuksen mukaan eniten pilveen siirrettäviä sovellustyyppejä ovat: tiedonlouhinta, sovellusten ja työpöytien virtualisointi, helpdesk, toimialakohtaiset sovellukset sekä testiympäristöt [11].

#### **5.2 Palveluna toimitettava infrastruktuuri**

Infrastructure as a service eli IaaS-tyyppisessä pilvipalvelussa tarjoaja ylläpitää Internetissä virtuaalista konesalia tai konesaleja, lohkoo sieltä asiakkaille etukäteen määriteltyjä osioita ja antaa ne asiakkaan käyttöön. Asiakas asentaa näihin hallussaan oleviin lohkoihin tarvitsemansa käyttöjärjestelmän ja asentaa sen päälle omat sovelluksensa. Tunnetuin IaaS-palvelu on Heinon mukaan Amazon Web Services, joka tarjoaa muun muassa tilaa websivuille ja mahdollisuuden ajaa omia sovelluksia palvelimella.

Pilvipalvelun hankinta on joustavaa. Laskentakapasiteettia on mahdollista ostaa esimerkiksi päiväksi tai viikoksi. Vastaavassa ajassa omaa laitteistoa ei ehkä pystyttäisi edes ottamaan käyttöön. Räätälöintimahdollisuudet ovat kuitenkin Heinon mukaan pilvipalveluissa heikommat kuin siinä tilanteessa, että laitteet omistetaan ja niitä hallitaan itse. Virtualisointia hyödyntävästä palvelusta päästään teknisesti eroon vaikka heti, jos yritys on valinnut puhtaasti käytön mukaisen palvelun ilman etukäteissitoumusta [11].

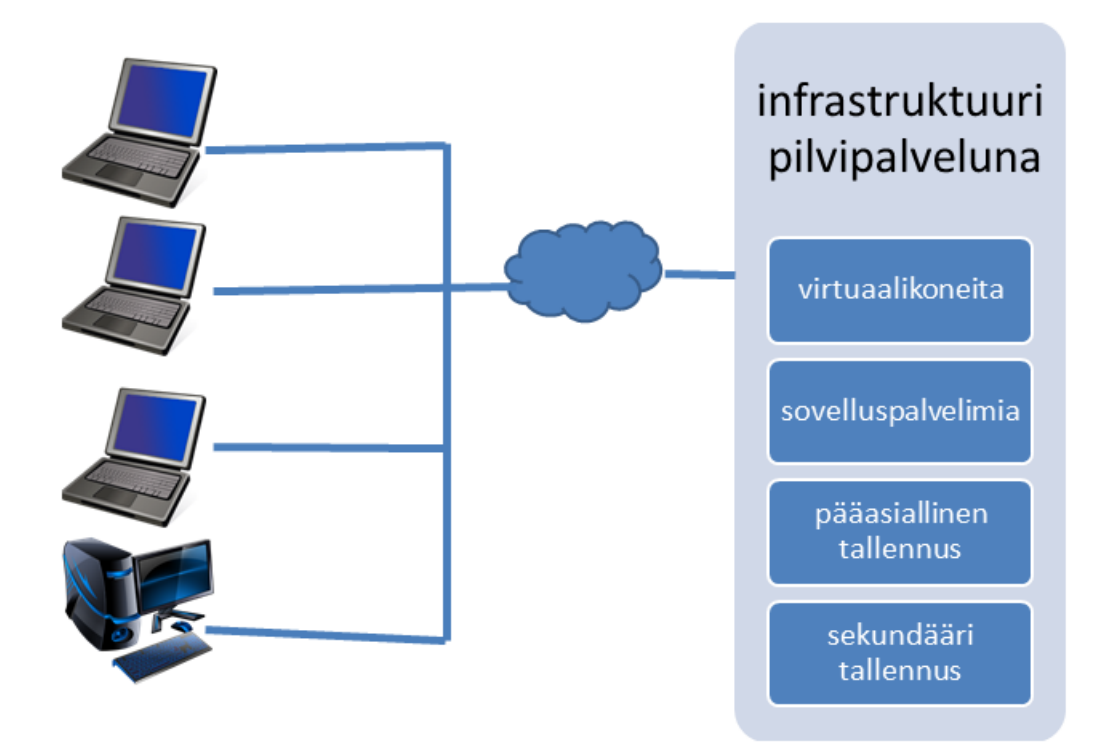

Kuva 2: Infrastructure as a Service-tyyppisen pilvipalvelun rakenne.

#### **5.3 Ohjelmisto palveluna**

Software as a Service eli lähennettynä SaaS-tyyppisessä pilvipalvelussa asiakas hankkii itselleen pelkän sovelluksen. Sovellus jaetaan tietoliikenneyhteyden avulla loppukäyttäjän selaimeen [12].

Tässä mallista pilvipalvelun tarjoaja asentaa saa ylläpitää ohjelmistoa pilvessä ja pilvikäyttäjät käyttävät ohjelmistoa asiakasohjelmilla. Tämän ansiosta käyttäjän ei tarvitse asentaa tai ajaa ohjelmia omalla laitteellaan [10]. Hamdaqa ym. mukaan pilvipalveluiden saatavuus on dynaamisten nimipalveluiden (Dynamic Name Service), (DDNS) ansiota.

Palveluntarjoaja käyttää SaaS-mallissa virtualisointia ja jaetun ympäristön tapoja, joten sovelluksen tarjoaman kapasiteetin tuotantokustannus on edullisempi kuin se, mihin asiakas itse pääsisi [11]. Palvelinkohtaiset kustannukset lasketaan olevan pienempiä, koska samoja fyysisiä laitteita pystyy käyttämään useampi käyttäjä ja niiden ylläpito on keskitetty.

Esimerkkejä SaaS-palveluista ovat Google Apps, Microsoft Office 365 ja OnLivepelipalvelu. Onlive on palvelu jossa pelien grafiikka ja muu sisältö lasketaan OnLiven palvelimilla, ja tapahtumat välittyvät pelaajalle nettiyhteyttä pitkin.

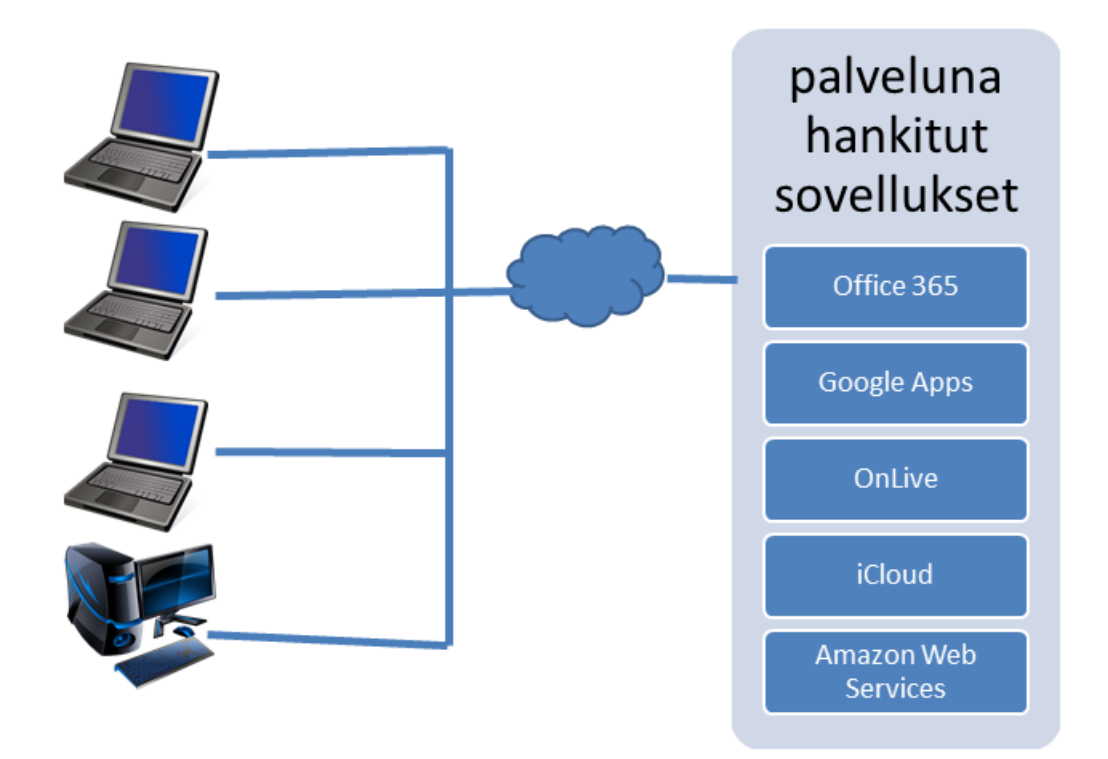

Kuva 3: Software as a Service-tyyppisen pilvipalvelun rakenne.

# **5.4 Julkinen pilvipalvelu**

Julkinen pilvipalvelu (Public cloud) on Internet-yhteyden kautta käytettävä pilvipalvelukoneisto. Se on usein järjestetty siten, että asiakas saa kapasiteettia jaetusta ympäristöstä ilman omaa dedikoitua laitteistoa tai kapasiteettia. Tietoliikenneyhteyksille ei ole yleensä suuria vaatimuksia, mutta tyypillisesti käytetään yhteyksien salauksia kuten VPN tai HTTPS-yhteyksiä [11].

# **5.5 Yksityinen pilvipalvelu**

Yksityinen pilvi (Private cloud) on yrityksen tai julkisyhteisön oman lähiverkon tai muun tavoin järjestetyn luotetun verkon kautta käytettävä pilvipalvelukoneisto. Private cloud-mallissa taho järjestää ja omistaa itse pilvipalvelukoneistonsa ylläpitoineen ja kustannuksineen. Parhaimmillaan private cloud -malli mahdollistaa tehokkaan it-resurssien käytön ja siten paremman hyötysuhteen investoinneille. Private cloudin ajatellaan tarjoavan parempaa palvelua it-toiminnoilta käyttäjille muun muassa uusien palveluiden nopeamman käyttöönoton myötä.

Suuret IT-yhtiöt ovat kehittäneet yksityisen pilven tuotteista jo useamman vuo-

den ajan. Tarjontaa on muun muassa HP:n BladeSystem Matrix ja IBM:n Cloud-Burst. Heinon mukaan todennäköistä on, että yksityisiin pilvipalveluihin tuodaan big-data tyyppisiä isoja havaintoaineistoja ja että ympäristön palvelimia käytetään ryppäinä laskemaan vaikeita liiketoiminnallisia ongelmia.

Private Cloudin kritiikki kohdistuu siihen, että kapasiteetista maksetaan samalla tapaa kuin mistä tahansa muusta investoinnista. Private cloud helpottaa tutkimusten rekisteriselvityksissä, sillä dataa ei siirretä ulkomaille. [11]. Private cloud -ratkaisut ovat suurten sovellusten toimintamalli. Yksittäisiin taulukkolaskennan tehtäviin ne eivät ole kannattavia.

#### **5.6 Muut pilvipalveluiden muodot**

Hybiridi pilvipalvelu (Hybrid cloud) on yhdistelmä private- ja public-cloud -to teutuksista. Siinä tahon oman yksityinen pilvipalvelu yhdistetään pilvipalveluntarjoajan tekniseen ympäristöön internet-yhteyden kautta. Isojen havaintoaineistojen ongelmaratkaisu onnistuu Hadoopin kaltaisten palveluiden kautta siten, että vuoroin käytetään omaa, vuoroin julkisen pilvipalvelun tarjoajan ympäristöä [11].

Hadoop on avoimen lähdekoodin ohjelmisto skaalautuvaan hajautettuun laskentaan. Hadoopia käytetään tutkimukseen ja tuotantoon. Klusterissa voi olla yhdestä nodesta jopa tuhansiin nodeihin [23].

Yhdysvaltalaisen tekniikka- ja talousaikakausjulkaisun, Wired-lehden toimittaja Kevin Kelly on esittänyt vuonna 2007 mallin nimeltä intercloud, pilvien pilvi. Intercloud-mallissa käyttäjät saisivat kaikki palvelut pilvipalveluista. Intercloud voisi esimerkiksi käsittää vain yhden tietokoneen ja käyttäjien päätelaitteet. Intercloudmalli eroaa muista pilvipalveluista siten, että tässä mallissa yksittäinen pilvipalvelu voisi tarvittaessa hyödyntää muiden pilvien resursseja [11]. Tämä malli on jo osittain toteutumassa, sillä pilvipalvelut hyödyntävät esimerkiksi muista palveluista saatavia käyttäjätunnuksien tietoja. Suuret IT-yhtiöt myös aktiivisesti suorittavat yritysostoja ja yhdistelevät näin uusia sovelluksia valikoimiinsa.

# **6 Pilvipalveluita taulukkolaskentaan**

Tässä luvussa luetellaan pilvipalveluita, jotka tarjoavat taulukkolaskennan kokonaan tai osittain pilvipalveluna. Palveluvalikoimat ovat laajoja, ja tuotenimet voivat olla eri veloituksettomalle ja maksulliselle palvelulle. Alan tuoreuden näkee myös siitä, että palveluita yhdistellään uusiksi kokonaisuuksiksi.

Googlen ja Microsoftin palveluihin tallennetuista tiedostoista on mahdollista nou-

taa yhteenvetoja esimerkiksi esitysgrafiikoita varten omalle verkkosivulle. Palvelukuvauksissa kerrotaan lisätallennustilan olevan maksullista. Suoritustehon lisäyksestä ei selainpohjaisissa ratkaisuissa löydy tietoa.

#### **6.1 Google Drive**

Google Drive-palvelussa toimiva Google Docs on usean samanaikaisen käyttäjän toimistosovellus. Google Drive on voidaan asentaa Windows-käyttöjärjestelmän osaksi, jolloin tämä synkronoi verkon kautta tiedostot palvelimen ja tietokoneen välillä. Tätä tutkielmaa kirjoittaessa palvelu tarjoaa 5 gigatavua tallennustilaa ilman veloitusta.

#### **6.2 Microsoftin toimisto-ohjelmat**

Microsoft SkyDrive on tämän tutkielman aikaan ilmaiseksi saatavilla oleva tiedoston tallennuspalvelu. Siinä on selaimella käytettävät toimisto-ohjelmien käytetyimmät ohjelmat, taulukkolaskenta, tekstinkäsittely, muistiinpanot ja esitysgrafiikka. Heti rekisteröitymisen jälkeen on käytettävissä 7 gigatavun tallennustila.

Microsoft Office 365 on yrityskäyttäjille suunniteltu pilviohjelmistoversio Officetuotepaketista. Lisähintaan tarjotaan lisäominaisuuksia. Laskentakapasiteetin ja ohjelmointimahdollisuuksista ei löydy tietoa.

#### **6.3 Windows HPC Server**

Excelillä luotuja työkirjoja on mahdollista muokata SOA-teknologialla rypäslaskentaa hyödyntäväksi. SOA eli palveluarkkitehtuuri (Service Oriented Architecture) tarkoittaa arkkitehtuuria, jossa olemassa olevat järjestelmät integroituvat toisiinsa julkisten palvelurajapintojen kautta. Tällaisella arkkitehtuurilla toimii Windows HPC Server. Se on suuren laskentakapasiteetin ratkaisu Windows Server -ympäristöihin. Se tarjoaa monipuoliset työkalut laskentaan ja sen hallintaan. Työkirjoja käsitellään edelleen työpöytäsovelluksella, mutta laskenta suoritetaan yhdellä tai useammalla palvelimella ja tulokset palautetaan työkirjaan. Tarvittavat komponentit otetaan käyttöön sekä yhteydet etätietokoneisiin määritellään Excelin graafisen VBA-editorin kautta. Käytettäviksi tulevilla funktiolla voidaan määritellä, mitkä laskutoimitukset suoritetaan etäkoneella. Laskettavaksi voi lähettää yksittäisiä laskentatoimituksia tai koko työkirjan. [17]

Windows HPC Server vaatii asennusympäristöönsä Windows Server-käyttöjärjestelmän, ja sen lisenssit ovat maksullisia [17]. Windows Serveriä on mahdollista ajaa esimerkiksi aikaisemmin mainituissa Amazonin pilvipalveluissa. Tämä keino lisätä laskentakapasiteettia kannattaa ottaa harkintaan ainakin silloin, kun ympäristöön kuuluu jo olemassa olevia Windows Server -laitteita. Kirjoitushetkellä Amazonin palveluita voi kokeilla maksutta aikarajoitetusti [2].

#### **6.4 Adobe Acrobat.com**

Suuresta kuvan- ja videonkäsittelyohjelmistojen tuotevalikoimastaan tunnettu Adobe tarjoaa myös toimisto-ohjelmistokokonaisuuden pilvipalveluna. Kirjoitushetkellä tämä palvelu näyttää keskeneräiseltä. Taulukkolaskentasovellus Tables:illa ei voi avata olemassa olevia Excel-tiedostoja suoraan, vaan niiden sisältö on kopioitava ja liitettävä tyhjään taulukkoon. Tiedostot voi tallentaa PDF-, Excel- ja CSV-muodossa. SaaS-muotoisen palvelun perusversio on Adobella maksuton [1].

#### **6.5 Zoho Office Suite**

Tunnetuimpien ohjelmistotalojen lisäksi taulukkolaskentasovelluksia pilvipalveluna on tarjolla pienemmiltä yrityksiltä. Nämä sovellukset tarjoavat ainakin peruslaskentatoimitukset ja tiedostojen tallentamisen verkkoon.

Zoho Office Suite on yhdysvaltalaistaustaisen ZOHO Corporationin tuote, joka on kehitetty www-pohjaisen tekstinkäsittelysovelluksen rinnalle. SaaS-arkkitehtuuriseen palveluun on mahdollista rakentaa omia makroja. Makrot tässä sovelluksessa kirjoitetaan VBA-kielellä. Perusoperaatiot taulukon sisällöllä suoritetaan samoin kuin Excelillä. Aikaisemmin Excelillä luotuja omia makroja ja ohjelmia pystyy ottamaan siis käyttöön helposti. Zoho Sheet -sovelluksessa on myös makron nauhoitusmahdollisuus. Ulkoiset liittymät ovat mahdollisia laskentataulukon sisällöstä automaattisesti päivittyvistä RSS ja ATOM -muotoisista tiedostoista [32].

#### **6.6 Muut vaihtoehdot**

Laskentakapasitteetia on mahdollista laajentaa jakamalla laskenta verkon kautta usealle laitteelle. Ositettu laskenta voidaan toteuttaa käyttämällä lisäosia (Add-ins). Omaan Excelin työpöytäversioon asennettuja lisäosia voi tarkastella valikoiden kohdasta Excelin Asetukset > Apuohjelmat [16]. Nadiminti ym. mukaan Excelille on saatavilla suuri määrä lisäosia, johtuen tämän suuresta markkinaosuudesta.

Esimerkki on ExcelGrid, joka on avoimella lähdekoodilla julkaistu Excel 2002 -lisäosa [20]. ExcelGrid toimii väliohjelmistona Excelin ja ositettua laskentaa tarjoavan tietokoneverkon välillä. Se on toteutettu palvelukeskeisellä arkkitehtuurilla (Service-Oriented Architecture). Ositettua laskentaa käyttäessä laskenta-aika väheni lähes lineaarisesti. Käytettäessä kahta konetta laskennassa, testattu laskenta-aika puolittui 16000 sekunnista 8000 sekuntiin. Neljällä koneella tehtävään kului noin 4000 sekuntia.

# **7 Yhteenveto**

Taulukkolaskentasovellukset ovat olleet pitkään tietokoneiden perusohjelmistoja. Viime vuosina näitä sovelluksia on tullut saataville myös matkapuhelimiin ja muihin vähän laskentatehoa saatavilla oleviin laitteisiin. Laskentatehon puute on mahdollista kiertää suorittamalla laskenta eri laitteessa. Taulukkolaskentasovelluksen tarvitsemana laskenta voidaan suorittaa työpöytäsovelluksessa, palvelimella tai jaettuna useammalle laitteelle. Peruslaskutoimituksista suurissakin aineistoissa sovellukset selviytyvät ilman ulkoista laskentakapasiteettia. Suoritettaessa vaativia laskutoimituksia kuten simulaatioita, usean tietokoneen laskentatehon käyttö on jopa välttämätöntä.

Laskennan kompleksisuutta on mahdollista pienentää tarkistamalla itse kirjoitettu ohjelmakoodi sekä taulukoiden laskentakaavat. Näin jopa käyttökelvottomaksi ajautunut oma ohjelma voidaan saada toimivaksi.

Laskentatehoa on saatavilla toisistaan huomattavasti eroavilta pilvipalveluntarjoajilta. Selvimmin saatavan laskentatehon voi päätellä niiltä yrityksiltä, jotka myyvät laskentatehoa määritellen millainen laitteisto palveluun kuuluu. Pilvipalveluiden etuja ovat tietojen saatavuus Internetin kautta toisille käyttäjille. Lisäksi mahdollisuus käyttää työkirjan sisältöä osana websivua automatisoi aikaisempia rutiineja.

Ohjelmistoissa on otettu lähivuosina käyttöön avoimia tiedostomuotoja, joka on edistysaskel yhteensopivuudessa ja tietojen arkistoinnissa. Ohjelmointimahdollisuudet ovat edelleen erilaisia, eikä muutosta näytä olevan tulossa. Valmiiden funktioiden käyttö voi johtaa helposti tilanteeseen, että käyttöliittymässä yhdellä rivillä kuvatun funktion hahmottaminen menee hankalaksi. Apple iWorksin tapa käsitellä taulukon alueita värillisinä kokonaisuuksina on ainoa selvästi käyttäjiä helpottava ominaisuus. Selkeästi parasta vaihtoehtoa sisäänrakennettujen funktioiden lisäksi kirjoitettavien ohjelmien toteuttamiseen ei ole. Lisäksi kynnys makrojen nauhoittamisesta ohjelmakoodin kirjoittamiseen on suuri.

Omien funktioiden ja ohjelmien luonnissa avustaa sovelluksien sisäisen ohjeet sekä kirjallisuus. Parhaiten oppikirjoja on saatavilla Exceliä varten. Uudet versiot kirjoista julkaistaan usein jopa ennen kuin Excelin uusi versio on ilmestynyt. Pilvi-

palveluiden oppaat ovat pääsääntöisesti luettavissa vain verkossa, ja ne ovat englanninkielisiä. Ohjelmointitaitoisille kaikki tässä tutkielmassa mainitut ohjelmointiympäristöt ovat helposti lähestyttäviä. Eri ohjelmistojen kirjastot taulukon sisältöön käsiksi pääsemiseksi estävät ohjelmakoodien suoran kopioinnin siirryttäessä. Ohjelmakoodi on kirjoitettava uudelleen, koska jo ohjelmointikielten syntaksi on erilaista. Koska tietojen tallennusmuoto on aina 2-ulotteinen taulukko tai useamman sellaisen yhdistelmä, ohjelmien logiikka on mahdollista pitää samana.

Laitteeseen asennettu käyttöjärjestelmä ei enää vaikuta siihen, minkä yrityksen toimisto-ohjelmia on mahdollisuus käyttää. Pilvipalveluiden kautta Applen ja Microsoftin tuotteet ovat saatavilla myös Linux-ympäristöihin. Tämä helpottaa tietohallinnon päätöksenteossa niissä tilanteissa kun organisaatioissa halutaan käyttää sekalaista laitekantaa.

Toimisto-ohjelmat ohjelmointiympäristönä tarjoavat helpon lähestymistavan ohjelmointiin. Mahdollisuus rakentaa laskentataulukolle lomakemuotoinen käyttöliittymä tekee tietojen syöttämisestä sujuvampaa. Valmiit komponentit rinnakkaislaskentaan ja tietokantayhteyksiin mahdollistavat samat laajennusmahdollisuudet jotka on itsenäisellä sovelluksilla.

Pilvimahdollisuudet antavat hyvät mahdollisuudet luoda nettisivuille monipuolisia laskentaohjelmia, jotka hyödyntävät valmiita monipuolisia funktiokirjastoja. Osa pilvipalveluntarjoajista vaikuttaa keräävän sovelluksia oman ydinosaamisena lisäksi. Microsoftin ja Google palvelut näyttävät tällä hetkellä luotettavimmilta valinnoilta pitkäaikaiseen käyttöön.

Jatkotutkimuksena olisi tarpeellista selvittää eri pilvipalveluiden kapasiteetteja. Palveluihin hankittaisiin käyttäjätunnukset. Sen jälkeen Exceliä tukevissa palveluissa yksi selvityskeino on suorittaa luvussa 4.3 kuvattu ohjelmaa. Samanlainen sisäkkäisistä silmukoista koostuva ohjelma on mahdollista toteuttaa kaikissa palveluissa, joissa pääsee itse kirjoittamaan ohjelmia. Kaikille palveluille sopiva testauskeino on toteuttaa taulukkolaskennan peruslaskutoimituksilla ratkaisu "kauppamatkustajan ongelmaan". Kauppamatkustajan tehtävänä on löytää lyhin sellainen reitti kaupunkien välillä, joka kulkee täsmälleen kerran kunkin kaupungin kautta. Algoritmit tähän ovat raskaita pienilläkin kaupunkimäärillä. Jos on tarvetta käyttää todella suuria lukuja, on tarpeen tehdä selvitys sovellusten kyvystä käsitellä tarkasti suurempia kuin 32-bittisiä lukuja. Pilvipalveluiden vertailussa helpottaa se, että lähes kaikki palvelut antavat maksuttoman kokeiluajan tuotteilleen.

# **Lähteet**

- [1] Adobe Systems Incorporated, *Using Adobe Acrobat.com*, Adobe Systems Incorporated 2012, saatavilla PDFmuodossa <URL: http://help.adobe.com/en\_US/- Acrobat.com/-Using/acrobat.com\_help.pdf, viitattu 21.1.2013.
- [2] Amazon Web Services, Inc., *Amazon Elastic Compute Cloud (Amazon EC2)*, Amazon Web Services, Inc. 2013, saatavilla WWW-muodossa <URL: http://aws.amazon.com/ec2/, viitattu 21.1.2013.
- [3] Apple Inc, *Numbers '09*, Apple Inc, 2012, saatavilla WWW-muodossa <URL: http://www.apple.com/iwork/numbers/, viitattu 12.12.2012.
- [4] Barnatt Christopher, *A Brief guide to cloud computing*, Constable & Robinson Ltd, 2010.
- [5] Chappell David, *Introducing the Azure services*, David Chappell & Associates, 2009, saatavilla PDF-muodossa <URL: http://www.odbms.org/download/Windows%20Azure%20David%20- Chappell%20 White%20Paper%20March%2009.pdf, viitattu 21.1.2013.
- [6] Collins Mark J. ja Mayberry Michael, *Pro Office 365 Development*, Apress, 2012, s. 77-100.
- [7] Ekonoja Antti, Lahtonen Tommi, Mäntynen Jukka, *Makrot*, Jyväskylän yliopisto, 2003, saatavilla PDF-muodossa <URL: http://appro.mit.jyu.fi/doc/tiedonhallinta/taulukkolaskenta/index9.html, viitattu 12.12.2012.
- [8] Google Inc., *Google Apps Script Google Developers*, Google Inc., saatavilla WWWmuodossa <URL: https://developers.google.com/apps-script/>, viitattu 1.9.2012.
- [9] Grönroos Marko ja Karjalainen Martti, *OpenDocument-standardi asiakirjojentallennusmuotona*, Oikeusministeriö, 2007, saatavilla PDF-muodossa <URL: http://arkisto.victoriamedia.net/pdftiedostot/internetoppaat/om\_opas\_opendocument.pdf>, viitattu 14.12.2012.
- [10] Hamdaqa Mohammad, Livogiannis Tassos ja Tahvildar Ladan, *A reference model for developing cloud applications*, Department of

Electrical and Computer Engineering, University of Waterloo, Waterloo, Ontario, Canada, 2011, saatavilla PDF-muodossa <URL: http://www.stargroup.uwaterloo.ca/ mhamdaqa/publications/- A%20REFERENCEMODELFORDEVELOPINGCLOUD%20APPLICATIONS.pdf>.

- [11] Heino Petteri, *Pilvipalvelut*, Talentum Oyj, 2010.
- [12] Järvi Antero, Karttunen Jussi, Mäkilä Tuomas, ja Ipatti Jouni, *SaaSkäsikirja*, Turun Yliopisto, Turku, 2011, saatavilla PDF-muodossa <URL: http://soft.utu.fi/saas/>.
- [13] Kauppinen Olli, *ODF- ja OOXML-toimisto-ohjelmaformaattien vertailu*, Jyväskylän yliopisto, tietotekniikan laitos, 2012, saatavilla PDF-muodossa <URL: https://jyx.jyu.fi/dspace/handle/123456789/37435.
- [14] LeBlanc, L., Galbreth, M. *Designing Large-Scale Supply Chain Linear Programs in Speadsheets*, 2007, COMMUNICATIONS OF THE ACM August 2007/Vol. 50, No. 8, s. 59-64.
- [15] Microsoft Corporation, *Laskentataulukko-ohjelmisto, Microsoft Excel Office.com*, Microsoft Corporation, saatavilla WWW-muodossa <URL: http://office.microsoft.com/fi-fi/excel/>, viitattu 12.12.2012.
- [16] Microsoft Corporation, *Microsoft Office Developer Center*, Microsoft Corporation, saatavilla WWW-muodossa <URL: http://msdn.microsoft.com/>, viitattu 1.9.2012.
- [17] Microsoft Corporation, *Windows HPC Server*, Microsoft Corporation, 2012, saatavilla WWW-muodossa <URL http://technet.microsoft.com/en-us/library/cc514029.aspx, viitattu 14.12.2012.
- [18] Microsoft Corporation, *Excel specifications and limits*, Microsoft Corporation 2012, saatavilla PDF-muodossa <URL: http://office.microsoft.com/en-us/excel-help/excel-specifications-and-limits-HP010073849.aspx>, viitattu 14.12.2012.
- [19] Microsoft Corporation, *Excel 2013-sovelluksen sisäinen ohje*, Microsoft Corporation, viitattu 14.12.2012.
- [20] Nadiminti Krishna, Chiu Yi-Feng, Teoh Nick, Luther Akshay, Venugopal Srikumar, Buyya Rajkumar, *ExcelGrid: A .NET Plug-in for Outsourcing Excel Spreadsheet Workload to Enterprise and Global Grids*, Proceedings of the 12th International Conference on Advanced Computing and Communication (ADCOM 2004, December 15-18, 2004), Ahmedabad, India, saatavilla PDF-muodossa <URL: http://www.cloudbus.org/papers/eg.pdf/>.
- [21] , Nurmi Juha, Kaakinen Päivi, Peltomäki Mia, Tujunen Pertti ja Vuontisjärvi Pentti, *Mitä peruskoulun päättävän oppilaan tulisi tietää tietotekniikasta*, MAOL ry, viitattu 12.12.2012.
- [22] Pichitlamken Juta, Kajkamhaeng Supasit, Uthayopas Putchong, *High performance spreadsheet simulation on a desktop grid*, Proceedings of the 2008 Winter Simulation Conference, 2012.
- [23] The Apache Software Foundation, *Welcome to Apache Hadoop!*, 2012, saatavilla WWW-muodossa <URL: http://hadoop.apache.org/, viitattu 21.1.2013.
- [24] The Document Foundation, *LibreOffice The Document Foundation*, The Document Foundation, saatavilla PDF-muodossa <URL:http://fi.libreoffice.org/>, viitattu 14.12.2012.
- [25] The Document Foundation, *Scripting LibreOffice*, saatavilla WWW-muodossa <URL: //help.libreoffice.org/Common/Scripting>, viitattu 6.11.2012.
- [26] Tyszkiewicz, J. (2010). *Spreadsheet As a Relational Database Engine*, SIGMOD10, June 11, 2010, Indianapolis, Indiana, USA, s. 195-206.
- [27] Vihinen Tuomas, *Tutkimussuunnitelma*, saatavilla WWW-muodossa <URL: http://users.jyu.fi/ tuolvihi/excel/tutkimussuunnnitelma.pdf/>, Jyväskylän yliopisto, Tietotekniikan laitos 2011.
- [28] Useita kirjoittajia, *Sovelluskehitys toimisto-ohjelmilla 2009 ja 2011*, Jyväskylän yliopisto, 2012, saatavilla WWW-muodossa <URL: http://en.wikipedia.org/wiki/OpenDocument>, viitattu 6.11.2012.
- [29] Walkenbach John, *Microsoft Excel 2010, Power Programming with 2010*, Wiley Publishing, 2010.
- [30] Wikipedia, *OpenDocument*, Wikimedia Foundation, saatavilla WWWmuodossa <URL: http://en.wikipedia.org/wiki/OpenDocument>, viitattu 14.12.2012.
- [31] Wikipedia, *Kompleksisuus*, Wikimedia Foundation, saatavilla WWW-muodossa <URL: http://fi.wikipedia.org/wiki/Kompleksisuus>, viitattu 14.12.2012.
- [32] Zoho Corporation, *Visual Basic Macros for Spreadsheets*, saatavissa WWWmuodossa <URL: https://vbmacros.wiki.zoho.com/>, viitattu 21.1.2013.